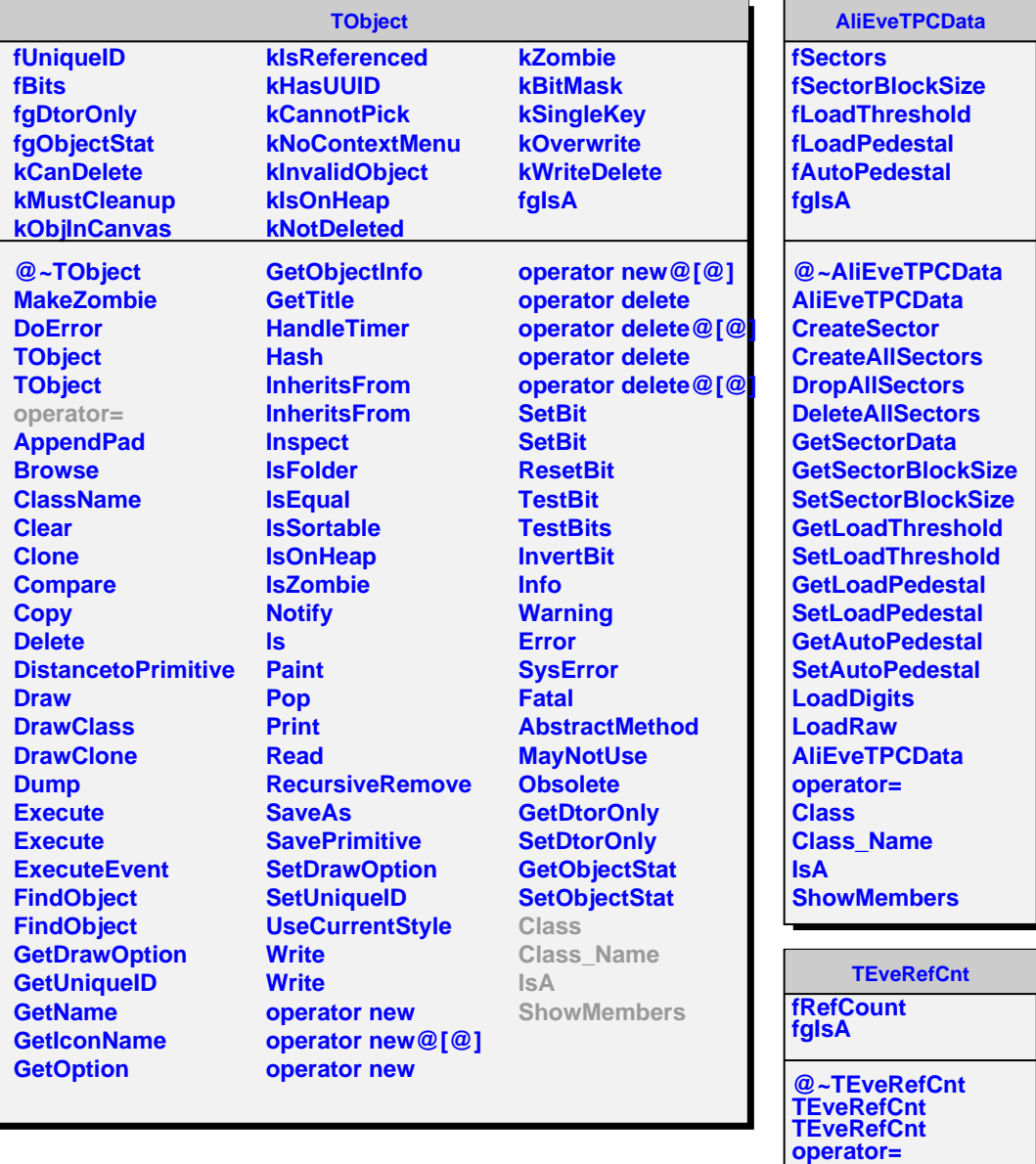

L

**IncRefCount DecRefCount OnZeroRefCount Class Class\_Name IsA ShowMembers**